# **Application: gvSIG desktop - gvSIG bugs #2107**

## **Varios errores con perdida de fichero de proyecto**

11/12/2013 11:18 AM - Ricardo Rueda Ochando

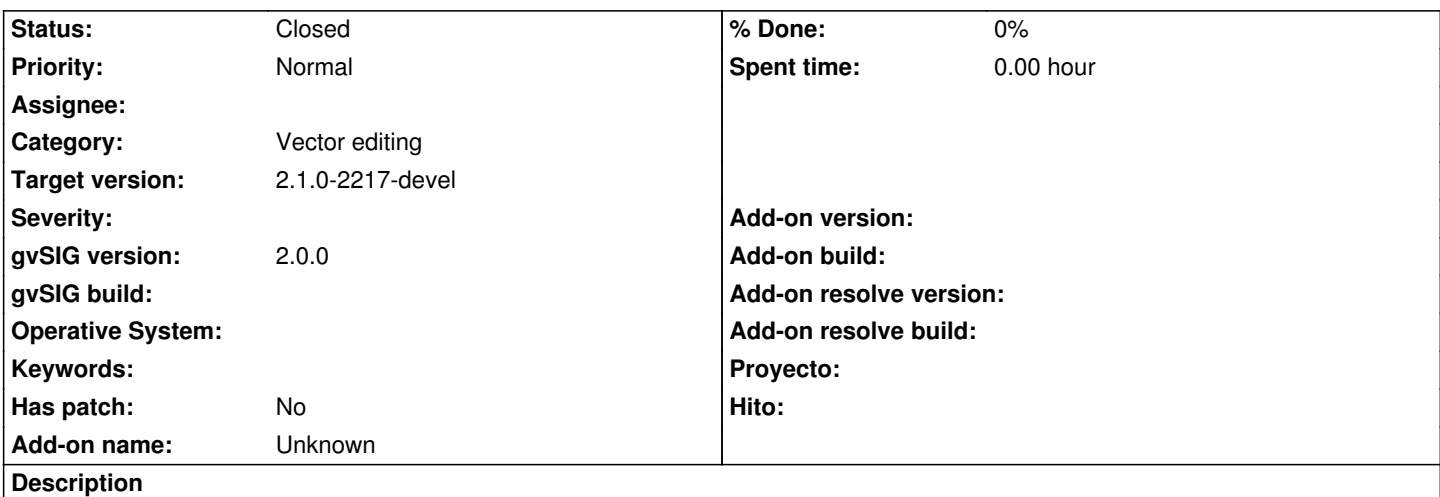

- El proceso efectuado es el siguiente:
- Unión de dos capas en una temporal.
- modificación en modo edición de la nueva capa
- Al guardar nos da un error.
- Exportamos la capa a shape para salvarla ya que no podemos guardar el proyecto
- Cerramos el proyecto sin guardar

 - Abrimos y cargamos el shape de la capa que habíamos creado dentro del proyecto, intentamos editarlo pero los nodos están desplazados de la linea y no se puede. Salimos guardando el proyecto. Intentamos volver a entrar y nos da un error y el fichero se corrompe y ya no nos deja entrar. Adjunto pantallazo de error, logs y fichero de proyecto

### **History**

#### **#1 - 12/11/2013 10:52 AM - Juan Lucas Domínguez**

- *File interseccion-edicion.jpg added*
- *Category set to Vector editing*
- *Status changed from New to Fixed*
- *Target version set to 2.1.0-2223-rc1*

En los builds recientes de gvSIG 2.1.0 esto no ocurre (ver imagen adjunta "interseccion-edicion.jpg")

#### **#2 - 01/13/2014 09:41 AM - Joaquín del Cerro Murciano**

*- Target version changed from 2.1.0-2223-rc1 to 2.1.0-2217-devel*

#### **#3 - 01/27/2014 04:31 PM - Álvaro Anguix**

*- Status changed from Fixed to Closed*

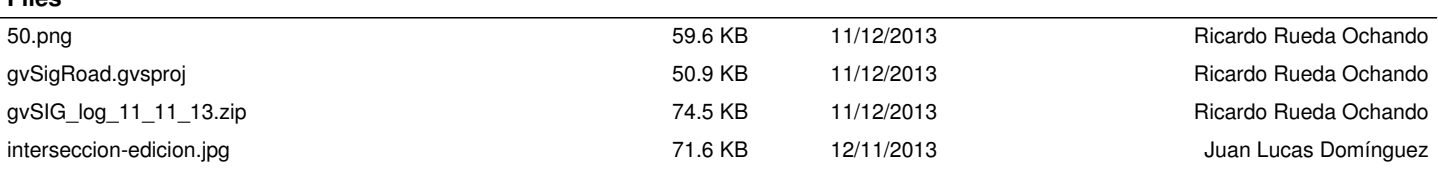

**Files**